# Crossrefware documentation<sup>∗</sup>

Boris Veytsman†

October 18, 2022

## Contents

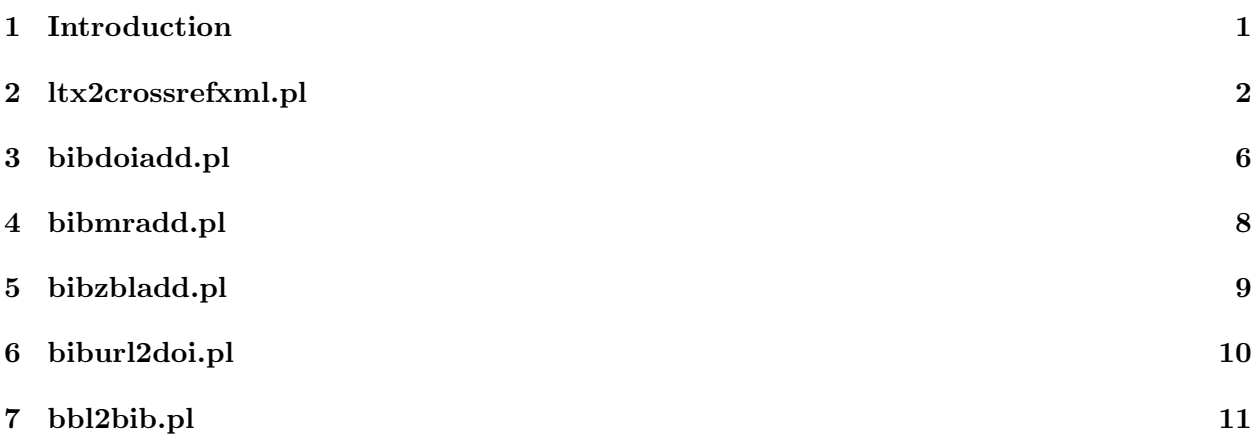

## <span id="page-0-0"></span>1 Introduction

These scripts can be used to create files for submission to Crossref, check and add doi numbers, MathSciNet numbers and ZbMath numbers to papers, and to convert 'bbl' files to 'bib' files.

Development sources and issue tracker are on github: [https://github.com/borisveytsman/](https://github.com/borisveytsman/crossrefware) [crossrefware](https://github.com/borisveytsman/crossrefware). Releases are made on CTAN: <https://ctan.org/pkg/crossrefware> and from there included in TEX Live and other distributions.

The script ltx2crossrefxml extracts information from .rpi files and (if present) .bbl files and generates an XML file suitable for submission to crossref.org. (Crossref is the organization that handles DOI numbers for scholarly papers.) It does not actually upload the submission, just outputs XML.

This .rpi file is a plain text representation of the metadata for one article. It is written by the resphilosophica package (<https://ctan.org/pkg/resphilosophica>). It can also be created by hand.

Several scripts, bibdoiadd, bibmradd and bibzbladd take a bib file, and add to each entry a DOI, MR or ZBL number correspondingly, if they can find this entry in the corresponding database.

<sup>∗</sup>This work was commissioned by Saint Louis University and Princeton University (Mathematics Department)

<sup>†</sup>borisv@lk.net, boris@varphi.com

<span id="page-1-0"></span>The bbl2bib script tries to reconstruct a bib file from the corresponding thebibliography environment. One can argue that this operation is akin to reconstructing the cow from a steak. The way the script does it is by searching for the entry in the MR database, and creating the corresponding BibTEX fields.

I am grateful to Josko Plazonic from Princeton Math Dept whose (unpublished) Python script was an inspiration for this suite.

Following are manual pages for these scripts.

### <span id="page-2-1"></span><span id="page-2-0"></span>2 ltx2crossrefxml.pl

Create XML files for submitting to crossref.org

#### SYNOPSIS

ltx2crossrefxml [-c config file] [-o output file] [-input-is-xml] latex file1 latex file2 ...

#### OPTIONS

#### $-c$  config-file

Configuration file. If this file is absent, defaults are used. See below for its format.

#### -o output file

Output file. If this option is not used, the XML is output to stdout.

#### -rpi-is-xml

Do not transform author and title input strings, assume they are valid XML.

The usual  $-\text{help}$  and  $-\text{version}$  options are also supported. Options can begin with either  $-\text{help}$ or --, and ordered arbitrarily.

#### DESCRIPTION

For each given *latex file*, this script reads .rpi and (if they exist) .bbl files and outputs corresponding XML that can be uploaded to Crossref (https://crossref.org). Any extension of  $\text{later}\text{-}\text{file}$ is ignored, and *latex\_file* itself is not read (and need not even exist).

Each .rpi file specifies the metadata for a single article to be uploaded to Crossref (a journal article element in their schema); an example is below. These files are output by the resphilosophica package (https://ctan.org/pkg/resphilosophica), but (as always) can also be created by hand or by whatever other method you implement.

Any .bbl files present are used for the citation information in the output XML. See the CITA-TIONS section below.

Unless  $-\text{rpi-is-xml}$  is specified, for all text (authors, title, citations), standard TeX control sequences are replaced with plain text or UTF-8 or eliminated, as appropriate. The LaTeX::ToUnicode::convert routine is used for this (https://ctan.org/pkg/bibtexperllibs). Tricky TeX control sequences will almost surely not be handled correctly. If --rpi-is-xml is given, the author and title strings from the rpi files are output as-is, assuming they are valid XML; no checking is done. Citation text from .bbl files is always converted from LaTeX to plain text.

This script just writes an XML file. It's up to you to actually do the uploading to Crossref; for example, you can use their Java tool crossref-upload-tool.jar (https://www.crossref.org/education/member-setup/direct-deposit-xml/https-post). For the definition of their schema, see https://data.crossref.org/reports/help/schema doc/4.4.2/index.html (this is the schema version currently followed by this script).

#### <span id="page-3-0"></span>CONFIGURATION FILE FORMAT

The configuration file is read as Perl code. Thus, comment lines starting with # and blank lines are ignored. The other lines are typically assignments in the form (spaces are optional):

\$variable = value ;

Usually the value is a "string" enclosed in ASCII double-quote or single-quote characters, per Perl syntax. The idea is to specify the user-specific and journal-specific values needed for the Crossref upload. The variables which are used are these:

```
$depositorName = "Depositor Name";
$depositorEmail = 'depositor@example.org';
$registrant = 'Registrant'; # organization name
$fullTitle = "FULL TITLE"; # journal name
$issn = "1234-5678"; # required
$abbrevTitle = "ABBR. TTL."; # optional
$coden = "CODEN"; # optional
```
For a given run, all .rpi data read is assumed to belong to the journal that is specified in the configuration file. More precisely, the configuration data is written as a journal metadata element, with given full title, issn, etc., and then each .rpi is written as journal issue plus journal article elements.

The configuration file can also define one Perl function: LaTeX ToUnicode convert hook. If it is defined, it is called at the beginning of the procedure that converts LaTeX text to Unicode, which is done with the  $LaTeX::To Unicode$  module, from the bibtexperllibs package (https://ctan.org/pkg/bibtexperllibs). The function must accept one string (the LaTeX text), and return one string (presumably the transformed string). The standard conversions are then applied to the returned string, so the configured function need only handle special cases, such as control sequences particular to the journal at hand.

#### RPI FILE FORMAT

Here's the (relevant part of the) .rpi file corresponding to the rpsample.tex example in the resphilosophica package (https://ctan.org/pkg/resphilosophica):

```
%authors=Boris Veytsman\and A. U. Th{\o }r\and C. O. R\"espondent
%title=A Sample Paper:\\ \emph {A Template}
%year=2012
%volume=90
%issue=1--2
%startpage=1
%endpage=1
%doi=10.11612/resphil.A31245
%paperUrl=http://borisv.lk.net/paper12
%publicationType=full_text
```
<span id="page-4-0"></span>Other lines, some not beginning with %, are ignored (and not shown). For more details on processing, see the code.

The %paperUrl value is what will be associated with the given %doi (output as the resource element). Crossref strongly recommends that the url be for a so-called landing page, and not directly for a pdf (https://www.crossref.org/education/member-setup/creating-a-landing-page/). Special case: if the url is not specified, and the journal is Res Philosophica, a special-purpose search url using pdcnet.org is returned. Any other journal must always specify this.

The % authors field is split at  $\and$  (ignoring whitespace before and after), and output as the contributors element, using sequence="first" for the first listed, sequence="additional" for the remainder.

If the  $\%$ publicationType is not specified, it defaults to full text, since that has historically been the case; full text can also be given explicitly. The other values allowed by the Crossref schema are abstract only and bibliographic record. Finally, if the value is omit, the publication type attribute is omitted entirely from the given journal article element.

Each .rpi must contain information for only one article, but multiple files can be read in a single run. It would not be difficult to support multiple articles in a single .rpi file, but it makes debugging and error correction easier when each uploaded XML contains a single article.

#### MORE ABOUT AUTHOR NAMES

The three formats for names recognized are (not coincidentally) the same as BibTeX:

First von Last von Last, First von Last, Jr., First

The forms can be freely intermixed within a single %authors line, separated with \and (including the backslash). Commas as name separators are not supported, unlike BibTeX.

In short, you may almost always use the first form; you shouldn't if either there's a Jr part, or the Last part has multiple tokens but there's no von part. See the btxdoc ("BibTeXing" by Oren Patashnik) document for details.

In the % authors line of a .rpi file, some secondary directives are recognized, indicated by characters. Easiest to explain with an example:

#### %authors=|organization|\LaTeX\ Project Team \and Alex Brown|orcid=123

Thus: 1) if |organization| is specified, the author name will be output as an organization contributor, instead of the usual person name, as the Crossref schema requires.

2) If  $|orcid=value|$  is specified, the *value* is output as an ORCID element for that person name.

These two directives, |organization| and |orcid| are mutually exclusive, because that's how the Crossref schema defines them. The = sign after orcid is required, while all spaces after the orcid keyword are ignored. Other than that, the ORCID value is output literally. (E.g., the ORCID value of 123 above is clearly invalid, but it would be output anyway, with no warning.)

Extra | characters, at the beginning or end of the entire %authors string, or doubled in the middle, are accepted and ignored. Whitespace is ignored around all | characters.

#### <span id="page-5-0"></span>CITATIONS

Each .bbl file corresponding to an input .rpi file is read and used to output a citation list element for that journal article in the output XML. If no .bbl file exists for a given .rpi, no citation list is output for that article.

The .bbl processing is rudimentary: only so-called unstructured citation references are produced for Crossref, that is, the contents of the citation (each paragraph in the .bbl) is dumped as a single flat string without markup.

Bibliography text is unconditionally converted from TeX to XML, via the method described above. It is not unusual for the conversion to be incomplete or incorrect. It is up to you to check for this; e.g., if any backslashes remain in the output, it is most likely an error.

Furthermore, it is assumed that the .bbl file contains a sequence of references, each starting with  $\binom{k}{F}$  (which itself must be at the beginning of a line, preceded only by whitespace), and the whole bibliography ending with  $\end{thebibliography}$  (similarly at the beginning of a line). A bibliography not following this format will not produce useful results. Bibliographies can be created by hand, or with BibTeX, or any other method.

The key attribute for the citation element is taken as the KEY argument to the \bibitem command. The sequential number of the citation  $(1, 2, ...)$  is appended. The argument to \bibitem can be empty ( $\bi{h}$ , and the sequence number will be used on its own. Although TeX will not handle empty \bibitem keys, it can be convenient when creating a .bbl purely for Crossref.

The .rpi file is also checked for the bibliography information, in this same format.

Feature request: if anyone is interested in figuring out how to generate structured citations (https://data.crossref.org/reports/help/schema\_doc/4.4.2/schema\_4\_4\_2.html#citation) instead of these flat text dumps, that would be great.

#### EXAMPLES

```
ltx2crossrefxml.pl ../paper1/paper1.tex ../paper2/paper2.tex \
                    -o result.xml
```
ltx2crossrefxml.pl -c myconfig.cfg paper.tex -o paper.xml

### AUTHOR

Boris Veytsman https://github.com/borisveytsman/crossrefware

#### COPYRIGHT AND LICENSE

Copyright (C) 2012-2022 Boris Veytsman

## <span id="page-6-1"></span><span id="page-6-0"></span>3 bibdoiadd.pl

Add DOI numbers to papers in a given bib file

### **SYNOPSIS**

bibdoiadd  $[-c \; config\_file] [-C \; 1]0] [-e \; 1]0] [-f] [-o \; output] \; bib\_file$ 

### OPTIONS

#### -c config file

Configuration file. If this file is absent, some defaults are used. See below for its format.

#### $-C 1|0$

Whether to canonize names in the output (1) or not (0). By default, 1.

#### -e

If 1 (default), add empty doi if a doi cannot be found. This prevents repeated searches for the same entries if you add new entries to the file. Calling -e 0 suppresses this behavior.

#### -f

Force checking doi number even if one is present

#### -o output

Output file. If this option is not used, the name for the output file is formed by adding doi to the input file

#### DESCRIPTION

The script reads a BibTeX file. It checks whether the entries have DOIs. If not, it tries to contact http://www.crossref.org to get the corresponding DOI. The result is a BibTeX file with the fields doi=... added.

The name of the output file is either set by the -o option or is derived by adding the suffix  $\Delta$ oi to the output file.

There are two options for making queries with Crossref: free account and paid membership. In the first case you still must register with Crossref and are limited to a small number of queries, see the agreement at http://www.crossref.org/01company/free services agreement.html. In the second case you have a username and password, and can use them for automatic queries. I am not sure whether the use of this script is allowed for the free account holders. Anyway if you try to add DOI to a large number of entries, you should register as a paid member.

### CONFIGURATION FILE

The configuration file is mostly self-explanatory: it has comments (starting with #) and assginments in the form

 $$field = value ;$ 

<span id="page-7-0"></span>The important parameters are \$mode ('free' or 'paid'), \$email (for free users) and \$username & \$password for paid members.

### EXAMPLES

bibdoiadd -c bibdoiadd.cfg -o - citations.bib > result.bib bibdoiadd -c bibdoiadd.cfg -o result.bib citations.bib

#### AUTHOR

Boris Veytsman

#### COPYRIGHT AND LICENSE

Copyright (C) 2014-2022 Boris Veytsman

# <span id="page-8-1"></span><span id="page-8-0"></span>4 bibmradd.pl

Add MR numbers to papers in a given bib file

## **SYNOPSIS**

bibmradd  $[-d]$   $[-f]$   $[-e 1]$  $[0]$   $[-o$  *output*] bib file

### OPTIONS

### -d

Debug mode

#### -e

If 1 (default), add an empty mrnumber if a mr cannot be found. This prevents repeated searches for the same entries if you add new entries to the file. Calling -e 0 suppresses this behavior.

### -f

Force searching for MR numbers even if the entry already has one.

#### -o output

Output file. If this option is not used, the name for the output file is formed by adding mr to the input file

### DESCRIPTION

The script reads a BibTeX file. It checks whether the entries have mrnumberss. If not, tries to contact internet to get the numbers. The result is a BibTeX file with the fields  $m$ rnumber= $\dots$ added.

The name of the output file is either set by the  $\sim$  option or is derived by adding the suffix  $\pi r$ to the output file.

### AUTHOR

Boris Veytsman

### COPYRIGHT AND LICENSE

Copyright (C) 2014-2022 Boris Veytsman

# <span id="page-9-1"></span><span id="page-9-0"></span>5 bibzbladd.pl

Add Zbl numbers to papers in a given bib file

## **SYNOPSIS**

bibzbladd  $[-d]$   $[-f]$   $[-e 1]$  $[0]$   $[-o$  *output*] bib file

### OPTIONS

### -d

Debug mode

#### -e

If 1 (default), add an empty zblnumber if a zbl cannot be found. This prevents repeated searches for the same entries if you add new entries to the file. Calling -e 0 suppresses this behavior.

### -f

Force searching for Zbl numbers even if the entry already has one.

### -o output

Output file. If this option is not used, the name for the output file is formed by adding zbl to the input file

### DESCRIPTION

The script reads a BibTeX file. It checks whether the entries have Zbls. If not, tries to contact internet to get the numbers. The result is a BibTeX file with the fields  $zblnumber=...$  added.

The name of the output file is either set by the -o option or is derived by adding the suffix  $\mathsf{zbl}$ to the output file.

### AUTHOR

Boris Veytsman

### COPYRIGHT AND LICENSE

#### Copyright (C) 2014-2022 Boris Veytsman

# <span id="page-10-1"></span><span id="page-10-0"></span>6 biburl2doi.pl

Convert URLs pointing to doi.org to DOIs

## SYNOPSIS

biburl2doi  $[-D]$   $[-o$  *output*] bib\_file

### **OPTIONS**

### -D

Do not delete URLs converted to DOIs

#### -o output

Output file. If this option is not used, the name for the output file is formed by adding cleaned to the input file

### DESCRIPTION

The script recognizes URL fields of the kind http://dx.doi.org and their variants and converts them to DOI fields.

### AUTHOR

Boris Veytsman

### COPYRIGHT AND LICENSE

Copyright (C) 2022 Boris Veytsman

# <span id="page-11-1"></span><span id="page-11-0"></span>7 bbl2bib.pl

Convert thebibliography environment to a bib file

## SYNOPSIS

bbl2bib.pl  $[-d]$   $[-u]$   $[-o$  *output*  $file$ 

### OPTIONS

 $[-d]$ 

Send debugging output to stdout

#### -o output

Output file. If this option is not used, the name for the output file is formed by changing the extension to .bib

-u

Do not clean URL fields.

Normally bbl2bib recognizes URL fields of the kind http://dx.doi.org and their variants and converts them to DOI fields (see also *biburl2doi*(1) script). The switch -**u** suppresses this cleanup.

### DESCRIPTION

The script tries to reconstruct a bib file from the corresponding the bibliography environment. One can argue that this operation is akin to reconstructing a cow from the steak. The way the script does it is searching for the entry in the MR database, and creating the corresponding BibTeX fields.

The script reads a TeX or Bbl file and extracts from it the thebibliography environment. For each bibitem it creates a plain text bibliography entry, and then tries to match it in the database.

### INPUT FILE

We assume some structure of the input file:

1. The bibliography is contained between the lines

```
\begin{thebibliography}...
```
and

\end{thebibliography}

2. Each bibliography item starts from the line

\bibitem[...]{....}

### EXAMPLES

bbl2bib -o - file.tex > result.bib bbl2bib -o result.bib file.bbl bbl2bib file.tex

### AUTHOR

Boris Veytsman

### COPYRIGHT AND LICENSE

Copyright (C) 2014-2022 Boris Veytsman

## Index

bbl2bib pl AUTHOR, [12](#page-11-1) COPYRIGHT AND LICENSE, [12](#page-11-1) DESCRIPTION, [11](#page-10-1) EXAMPLES, [12](#page-11-1) INPUT FILE, [11](#page-10-1) OPTIONS, [11](#page-10-1) SYNOPSIS, [11](#page-10-1) bbl2bib.pl, [11](#page-10-1) bibdoiadd pl AUTHOR, [7](#page-6-1) CONFIGURATION FILE, [6](#page-5-0) COPYRIGHT AND LICENSE, [7](#page-6-1) DESCRIPTION, [6](#page-5-0) EXAMPLES, [7](#page-6-1) OPTIONS, [6](#page-5-0) SYNOPSIS, [6](#page-5-0) bibdoiadd.pl, [6](#page-5-0) bibmradd pl AUTHOR, [8](#page-7-0) COPYRIGHT AND LICENSE, [8](#page-7-0) DESCRIPTION, [8](#page-7-0) OPTIONS, [8](#page-7-0) SYNOPSIS, [8](#page-7-0) bibmradd.pl, [8](#page-7-0) biburl2doi pl AUTHOR, [10](#page-9-1) COPYRIGHT AND LICENSE, [10](#page-9-1) DESCRIPTION, [10](#page-9-1) OPTIONS, [10](#page-9-1) SYNOPSIS, [10](#page-9-1) biburl2doi.pl, [10](#page-9-1) bibzbladd pl AUTHOR, [9](#page-8-1) COPYRIGHT AND LICENSE, [9](#page-8-1) DESCRIPTION, [9](#page-8-1) OPTIONS, [9](#page-8-1) SYNOPSIS, [9](#page-8-1) bibzbladd.pl, [9](#page-8-1) ltx2crossrefxml pl AUTHOR, [5](#page-4-0) CITATIONS, [5](#page-4-0)

CONFIGURATION FILE FORMAT, [3](#page-2-1) COPYRIGHT AND LICENSE, [5](#page-4-0) DESCRIPTION, [2](#page-1-0) EXAMPLES, [5](#page-4-0) MORE ABOUT AUTHOR NAMES, [4](#page-3-0) OPTIONS, [2](#page-1-0) RPI FILE FORMAT, [3](#page-2-1) SYNOPSIS, [2](#page-1-0) ltx2crossrefxml.pl, [2](#page-1-0)